# **System Errors**

System errors are errors, thrown by the xUML Runtime, that can be caught by the modeler (see [Catching](https://doc.scheer-pas.com/display/DESIGNER/Catching+Errors)  [Errors\)](https://doc.scheer-pas.com/display/DESIGNER/Catching+Errors). A system error, that has not been caught, will be written to the [xUML service log.](https://doc.scheer-pas.com/display/BRIDGE/xUML+Service+Standard+Log)

### <span id="page-0-2"></span>Overview of the Error Domains

Click an error domain to go to the list of errors of that domain. Click a context to go to the documentation of the selected topic.

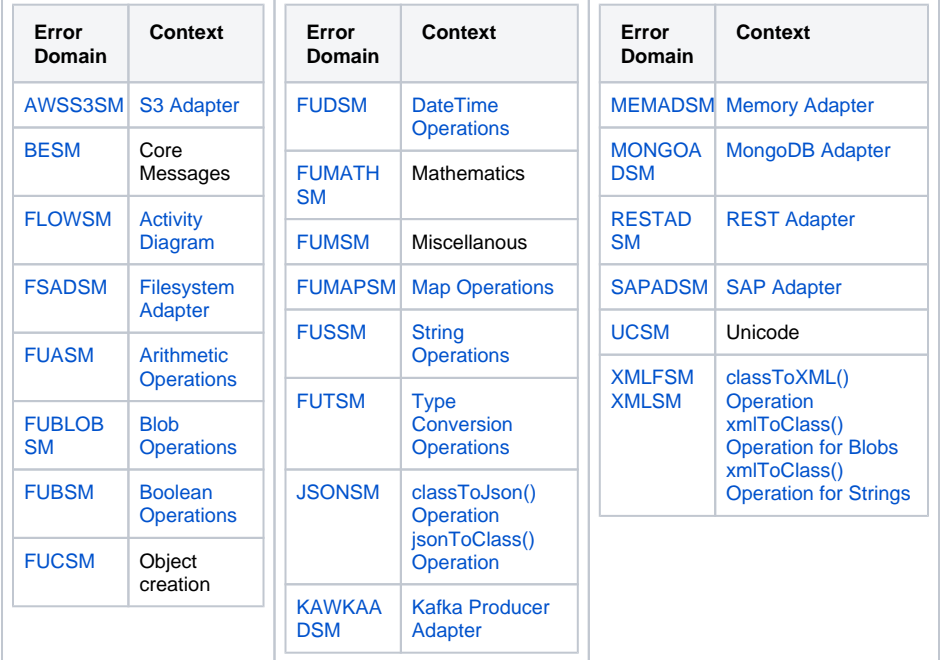

#### **On this Page:**

- [Overview of the Error](#page-0-2)  **[Domains](#page-0-2)**
- [Domain AWSS3SM](#page-0-0)
- [Domain BESM](#page-0-1)
- [Domain FLOWSM \(Flows\)](#page-1-0)  $\bullet$ [Domain FSADSM](#page-1-1)
- [\(Filesystem Adapter\)](#page-1-1) • Domain FUASM
- [\(Arithmetic Operations\)](#page-2-1) [Domain FUBLOBSM \(Blob](#page-2-2)
- [Operations\)](#page-2-2)
- [Domain FUBSM \(Boolean](#page-2-3)  [Operations\)](#page-2-3)
- [Domain FUCSM \(Create\)](#page-3-1)  $\bullet$ • Domain FUDSM (DateTime
- [Operations\)](#page-3-2)  $\bullet$ [Domain FUMMAPSM \(Map\)](#page-3-3)
- [Domain FUMATHSM](#page-3-4)   $\bullet$ [\(Mathematics\)](#page-3-4)
- Domain FUMSM [\(Miscellanous\)](#page-4-1)
- Domain FUSSM (String [Operations\)](#page-4-2)
- Domain FUTSM (Type [Conversion Operations\)](#page-5-1)
- [Domain JSONSM \(JSON](#page-6-0)  [Parser\)](#page-6-0)
- [Domain KAWKAADSM](#page-6-1)  [\(Kafka Producer Adapter\)](#page-6-1)
- [Domain MEMADSM](#page-6-2)
- [\(Memory Adapter\)](#page-6-2) • Domain MONGOADSM
- [\(MongoDB Adapter\)](#page-7-0) [Domain RESTADSM](#page-7-1)  ×.
- [\(REST Adapter\)](#page-7-1)
- [Domain SAPADSM \(SAP](#page-7-2)  [Adapter\)](#page-7-2)
- [Domain SSISM](#page-8-0)
- [Domain SSPSM](#page-8-1)
- [Domain UCSM \(Unicode\)](#page-9-0)
- [Domain XMLFSM](#page-9-1)
- Domain XMLSM (XML [Parsing\)](#page-10-0)

#### **Related Pages:**

[Log Errors](https://doc.scheer-pas.com/display/DESIGNER/Log+Errors)

### <span id="page-0-0"></span>Domain AWSS3SM

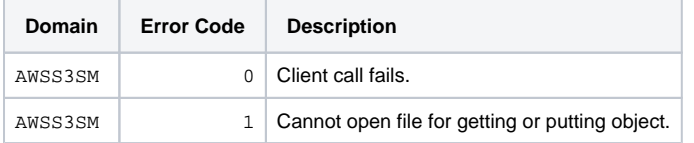

### <span id="page-0-1"></span>Domain BESM

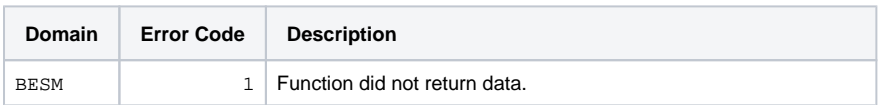

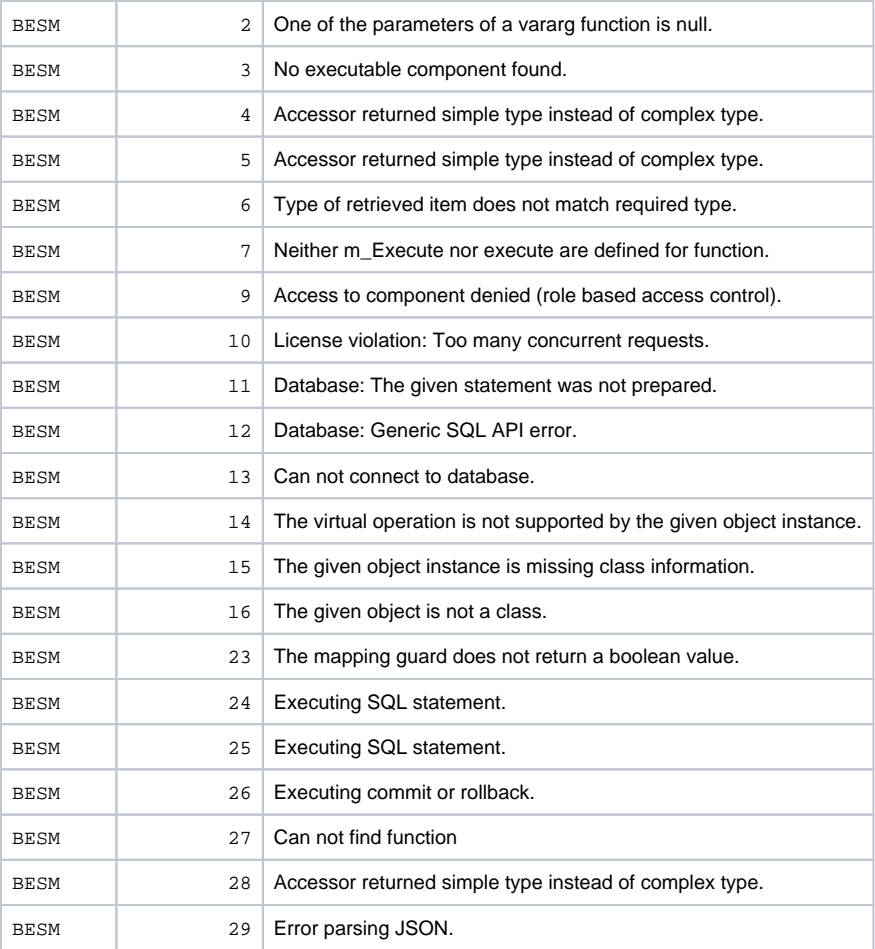

# <span id="page-1-0"></span>Domain FLOWSM (Flows)

Refer to [Drawing an Activity Diagram](https://doc.scheer-pas.com/display/DESIGNER/Drawing+an+Activity+Diagram) for more information on the context.

<span id="page-1-1"></span>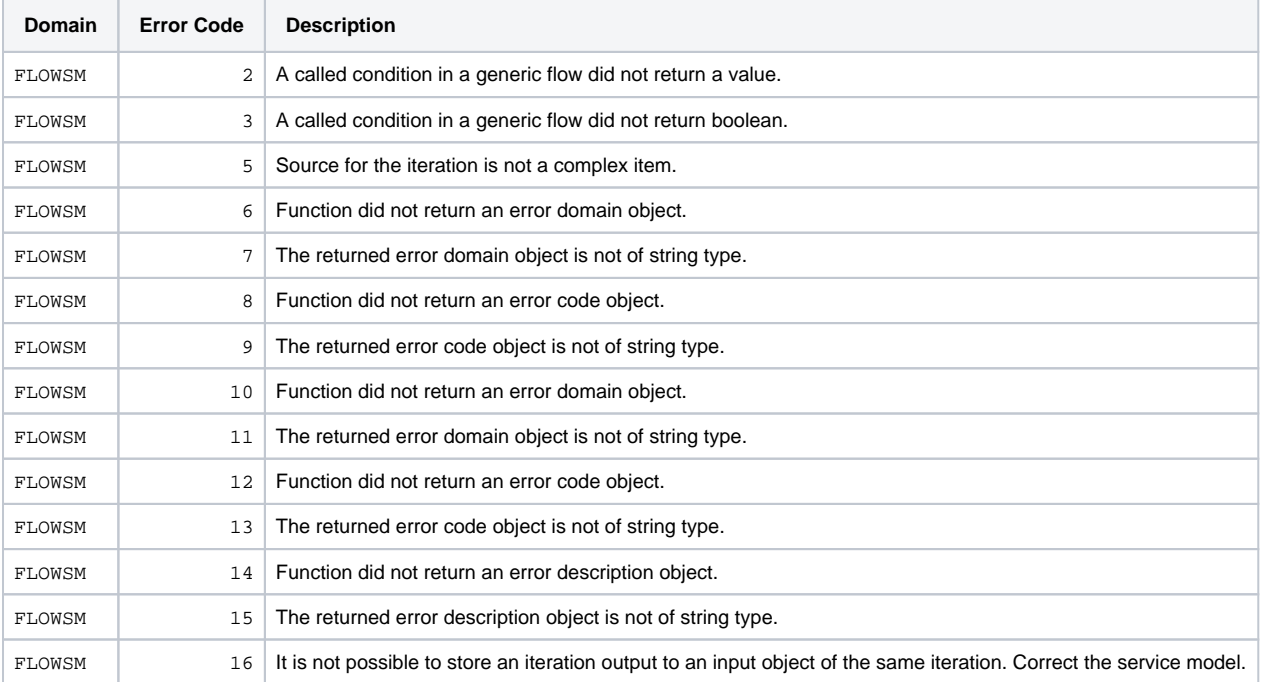

### <span id="page-2-0"></span>Domain FSADSM (Filesystem Adapter)

Refer to [Filesystem Adapter](https://doc.scheer-pas.com/display/DESIGNER/Filesystem+Adapter) for more information on the context.

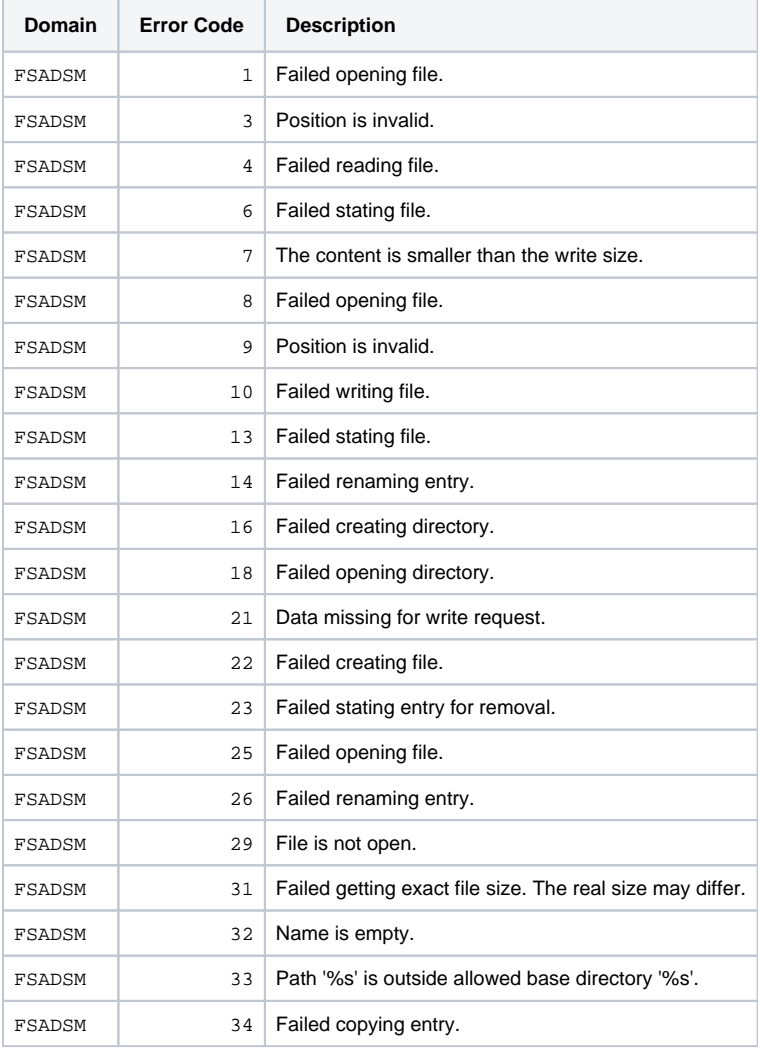

### <span id="page-2-1"></span>Domain FUASM (Arithmetic Operations)

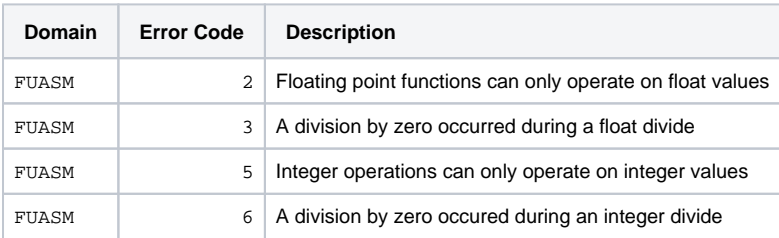

### <span id="page-2-2"></span>Domain FUBLOBSM (Blob Operations)

<span id="page-2-3"></span>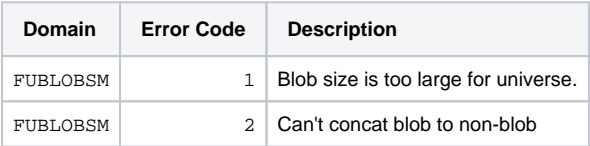

# <span id="page-3-0"></span>Domain FUBSM (Boolean Operations)

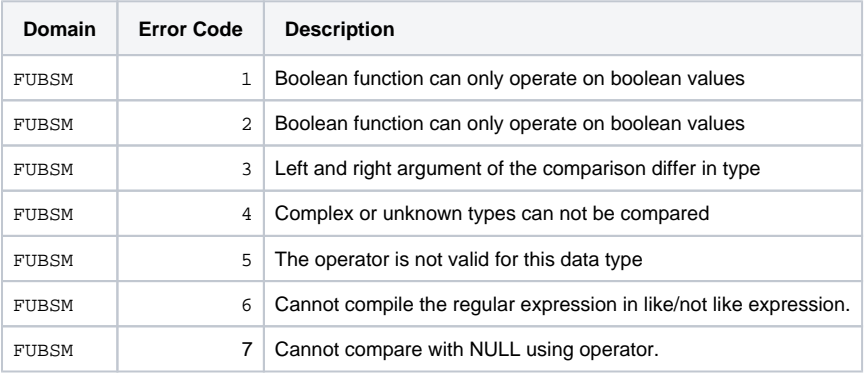

### <span id="page-3-1"></span>Domain FUCSM (Create)

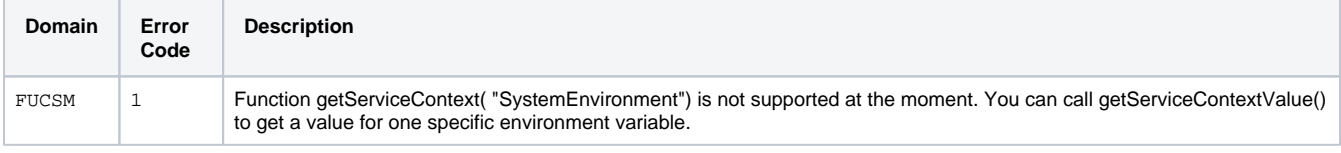

## <span id="page-3-2"></span>Domain FUDSM (DateTime Operations)

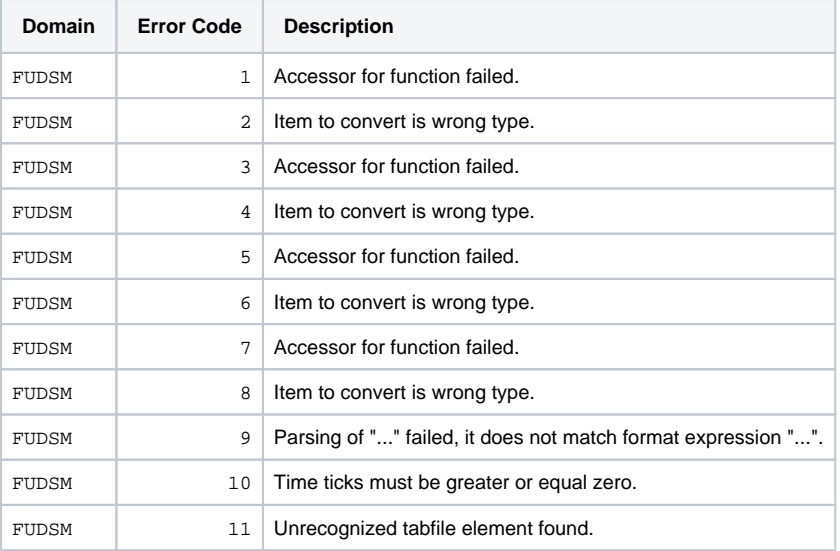

# <span id="page-3-3"></span>Domain FUMMAPSM (Map)

<span id="page-3-4"></span>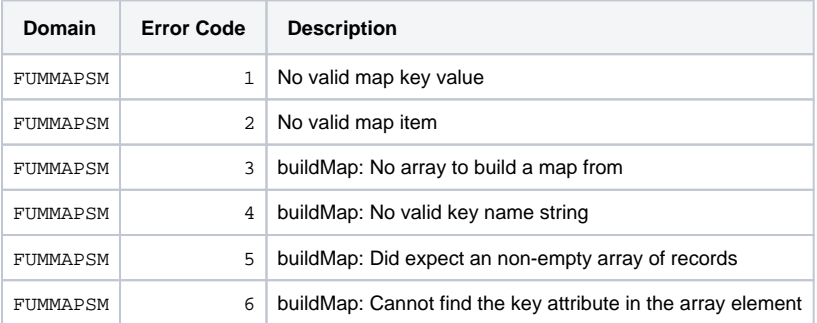

# <span id="page-4-0"></span>Domain FUMATHSM (Mathematics)

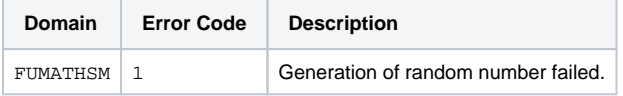

# <span id="page-4-1"></span>Domain FUMSM (Miscellanous)

<span id="page-4-2"></span>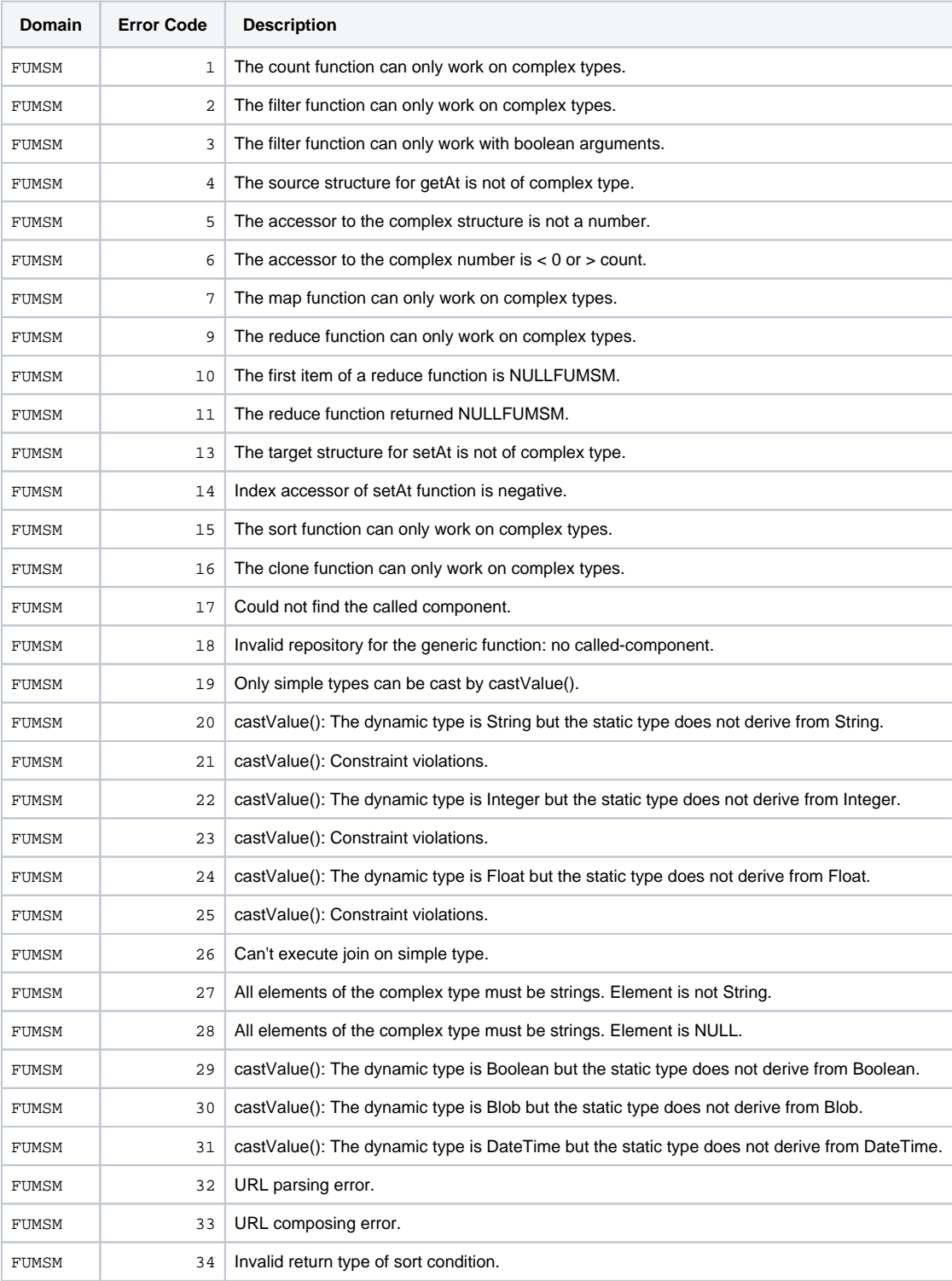

# <span id="page-5-0"></span>Domain FUSSM (String Operations)

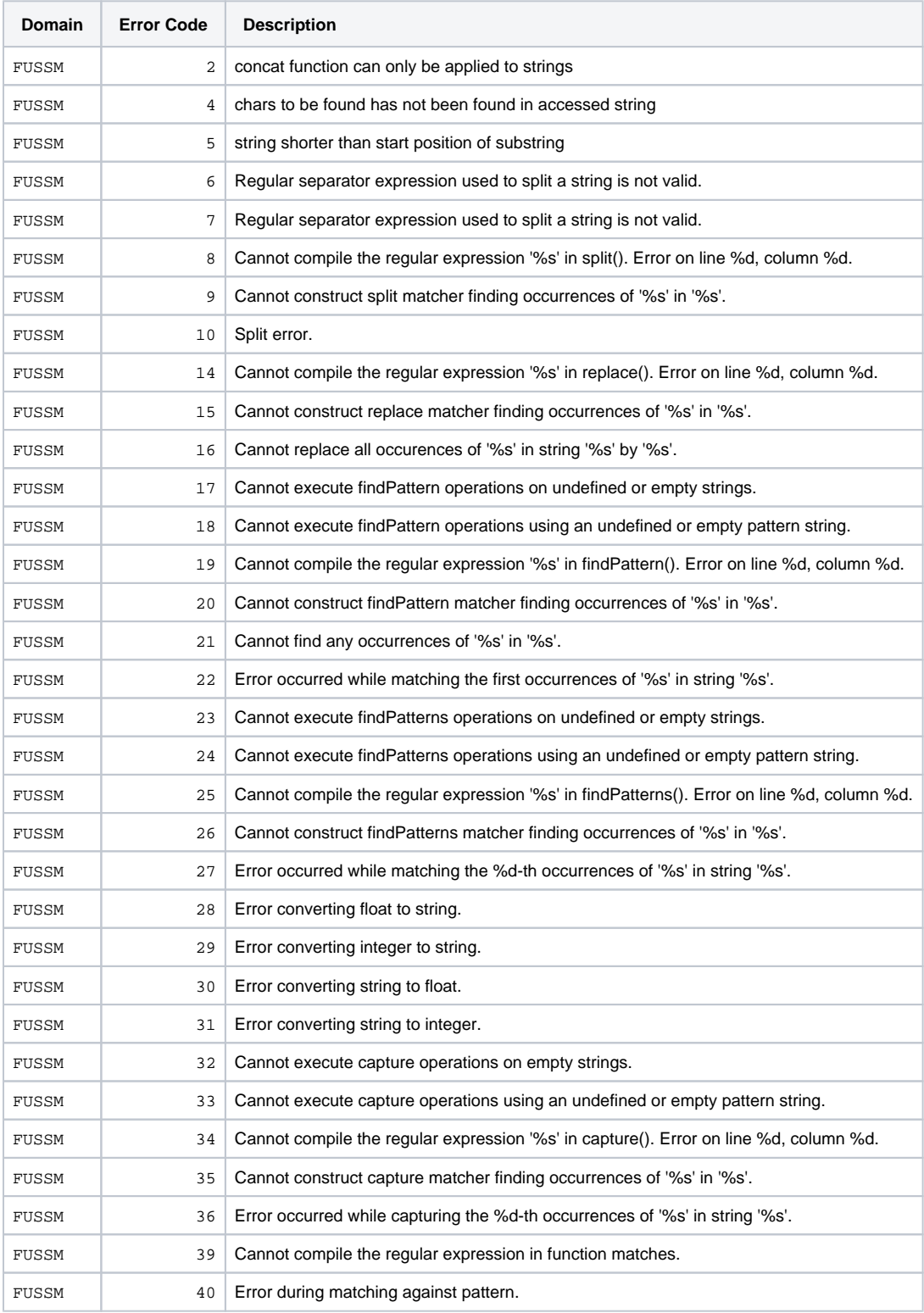

### <span id="page-5-1"></span>Domain FUTSM (Type Conversion Operations)

Runtime 2017.6

**Domain Error Code Description**

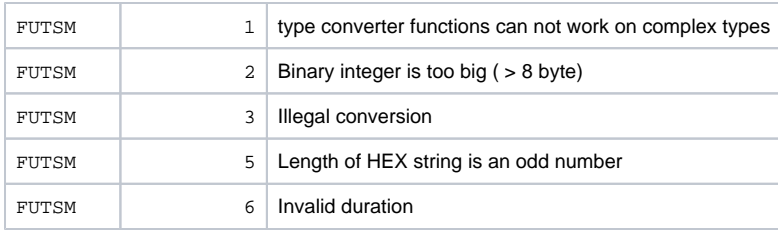

### <span id="page-6-0"></span>Domain JSONSM (JSON Parser)

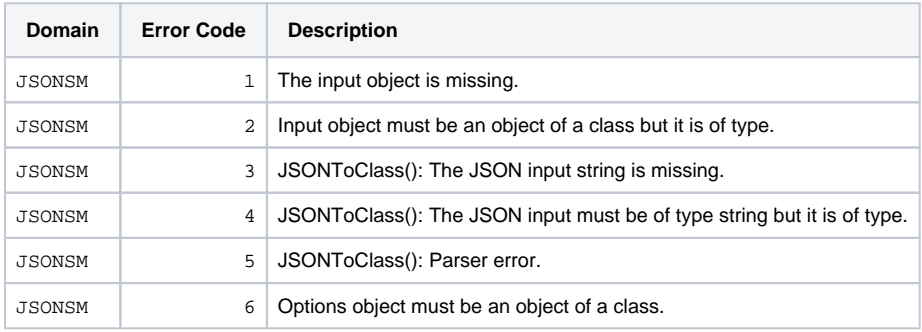

### <span id="page-6-1"></span>Domain KAWKAADSM (Kafka Producer Adapter)

Refer to [Apache Kafka Producer Adapter](https://doc.scheer-pas.com/display/DESIGNER/Apache+Kafka+Producer+Adapter) for more information on the context.

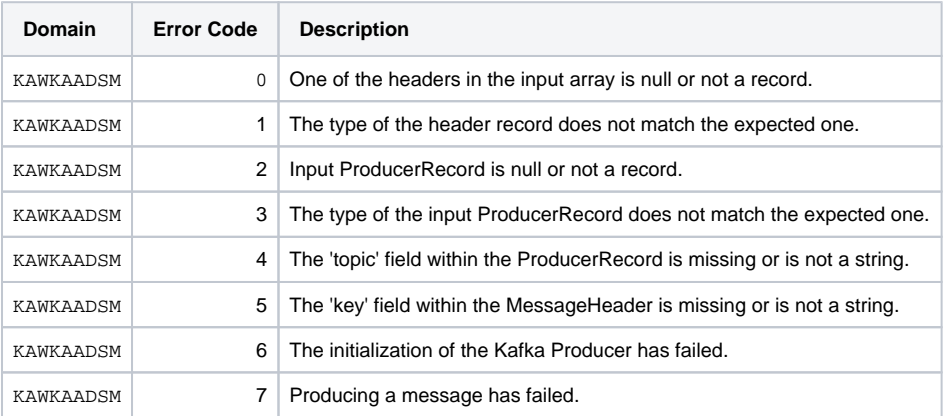

# <span id="page-6-2"></span>Domain MEMADSM (Memory Adapter)

Refer to [Memory Adapter](https://doc.scheer-pas.com/display/DESIGNER/Memory+Adapter) for more information on the context.

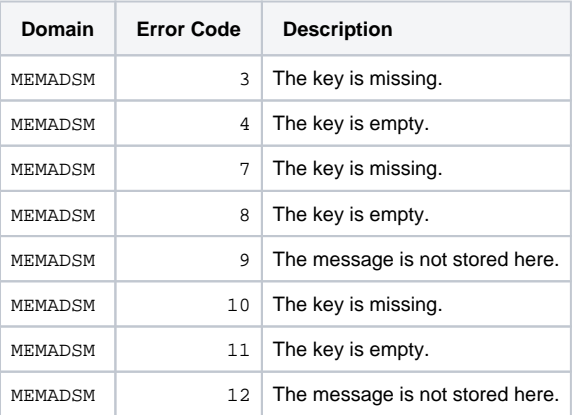

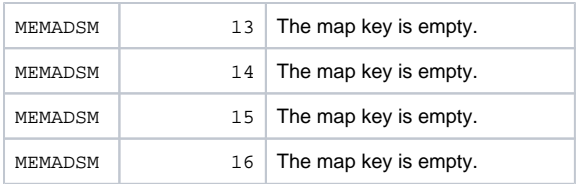

### <span id="page-7-0"></span>Domain MONGOADSM (MongoDB Adapter)

Refer to [MongoDB Adapter](https://doc.scheer-pas.com/display/DESIGNER/MongoDB+Adapter) for more information on the context.

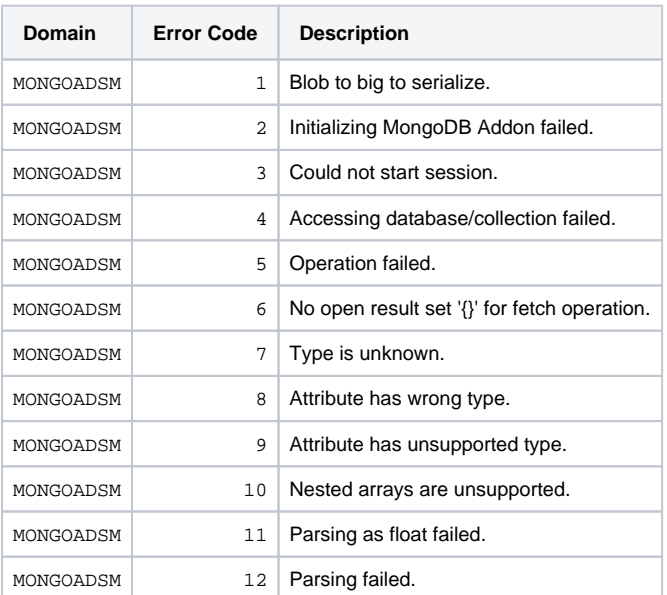

# <span id="page-7-1"></span>Domain RESTADSM (REST Adapter)

Refer to [REST Adapter](https://doc.scheer-pas.com/display/DESIGNER/REST+Adapter) for more information on the context.

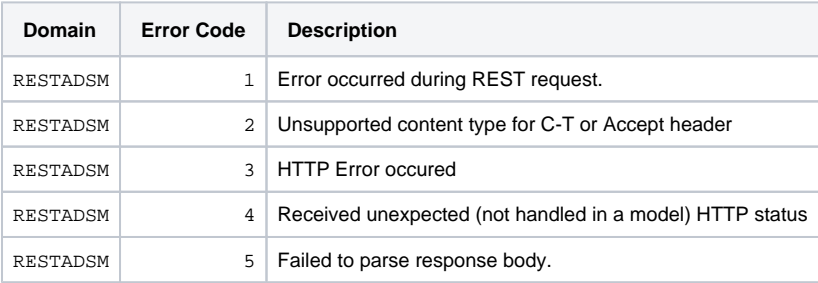

### <span id="page-7-2"></span>Domain SAPADSM (SAP Adapter)

Refer to [SAP Adapter](https://doc.scheer-pas.com/display/DESIGNER/SAP+Adapter) for more information on the context.

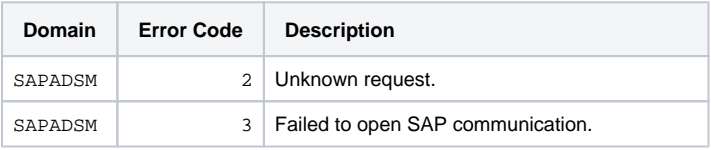

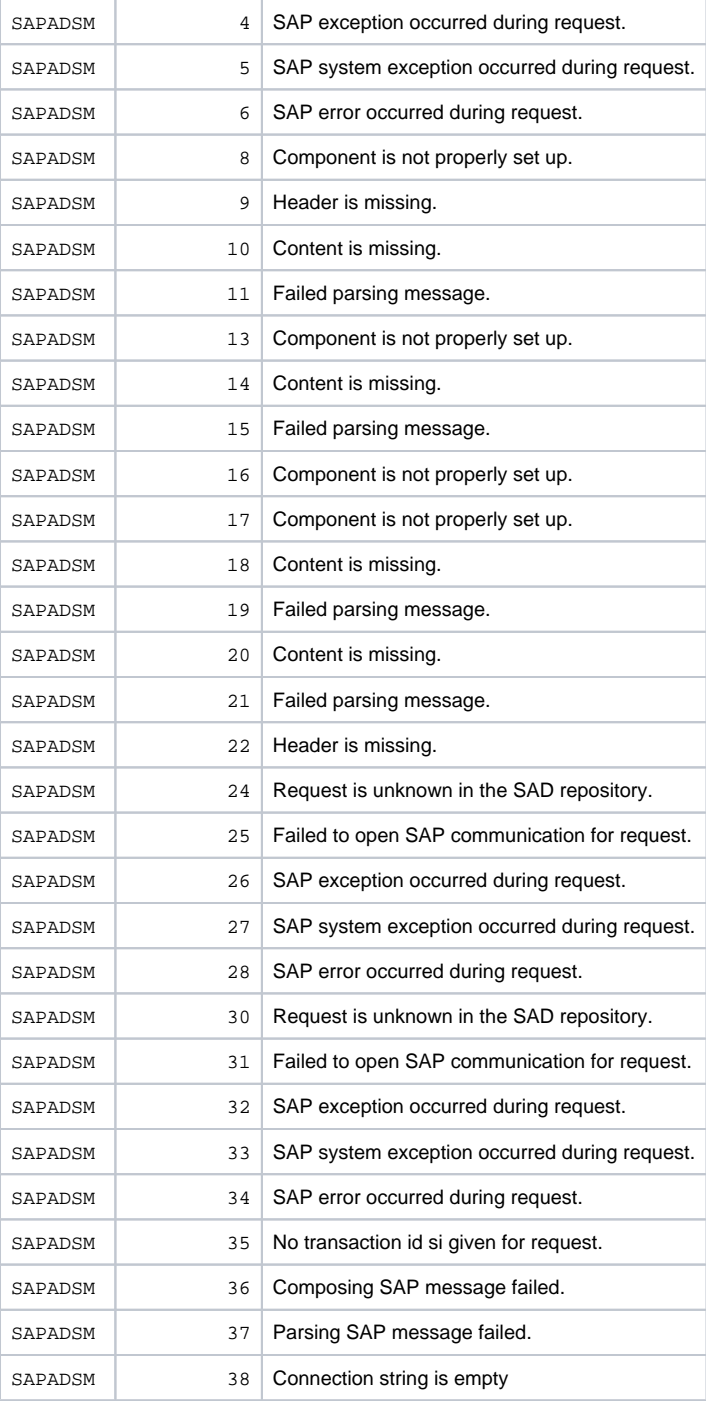

# <span id="page-8-0"></span>Domain SSISM

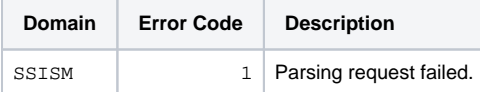

# <span id="page-8-1"></span>Domain SSPSM

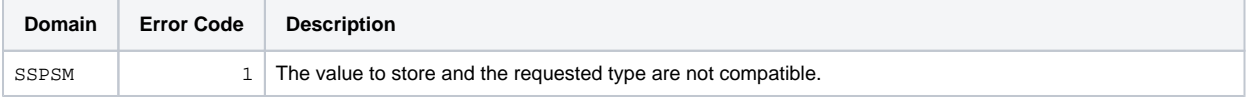

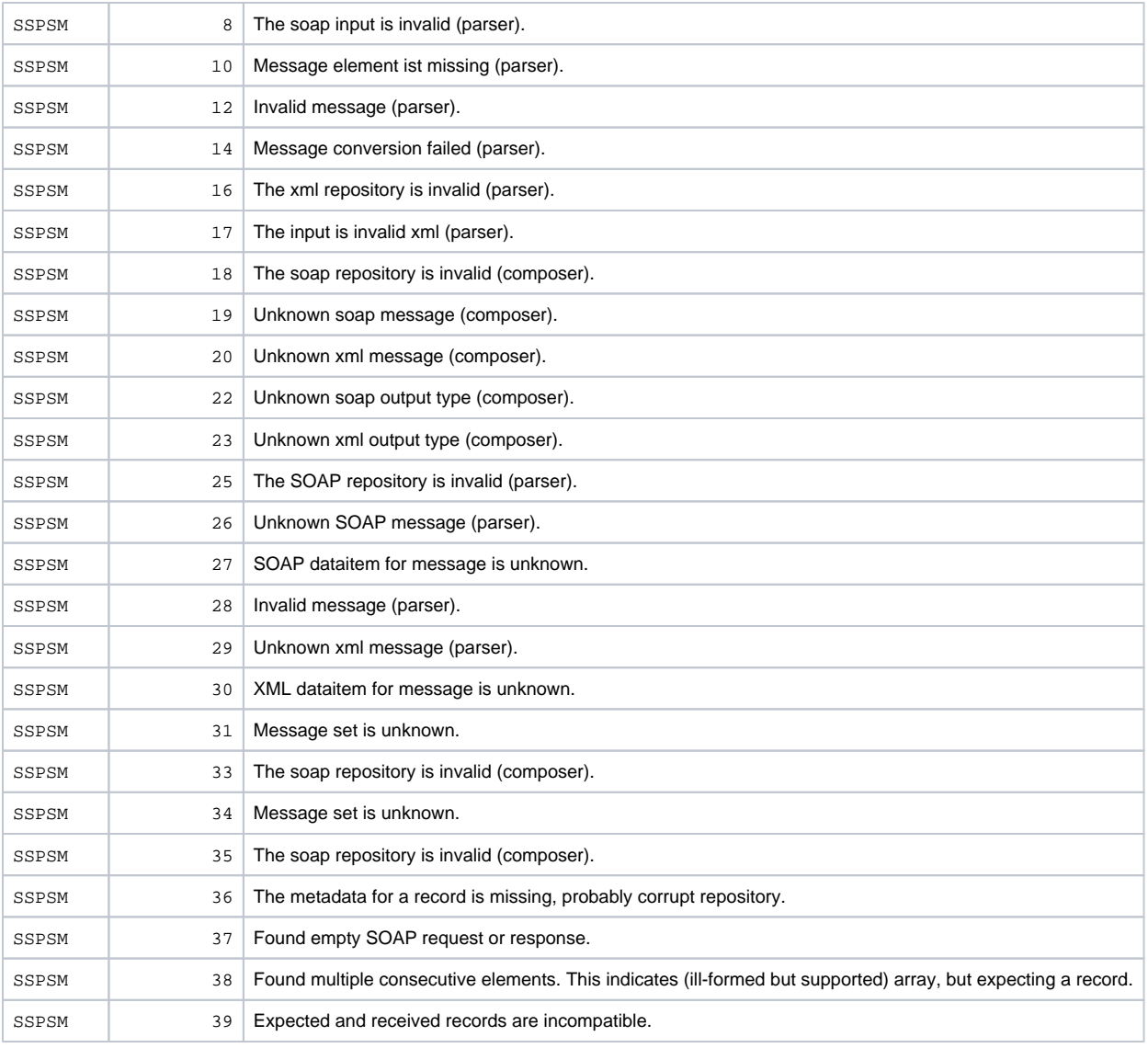

# <span id="page-9-0"></span>Domain UCSM (Unicode)

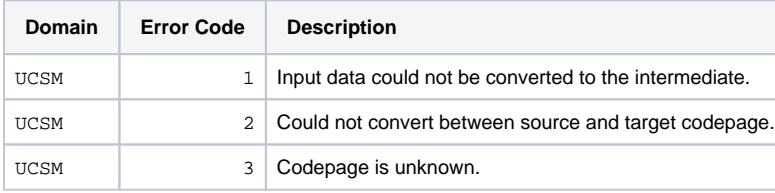

# <span id="page-9-1"></span>Domain XMLFSM

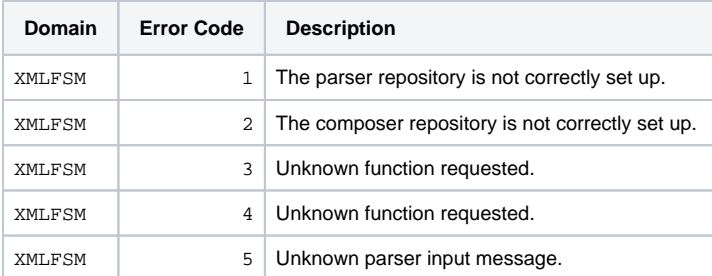

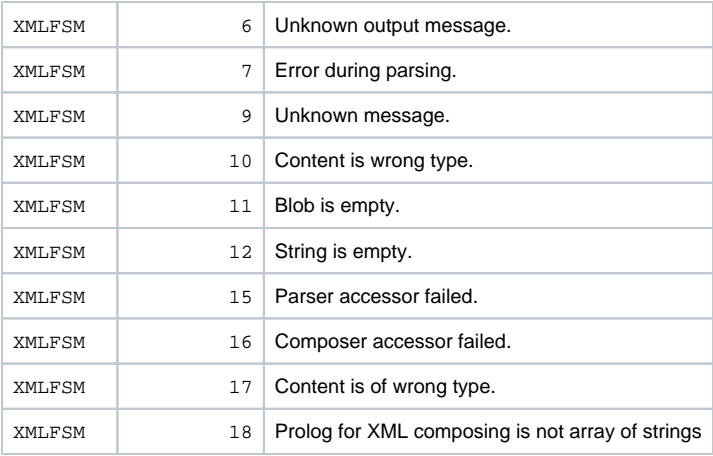

# <span id="page-10-0"></span>Domain XMLSM (XML Parsing)

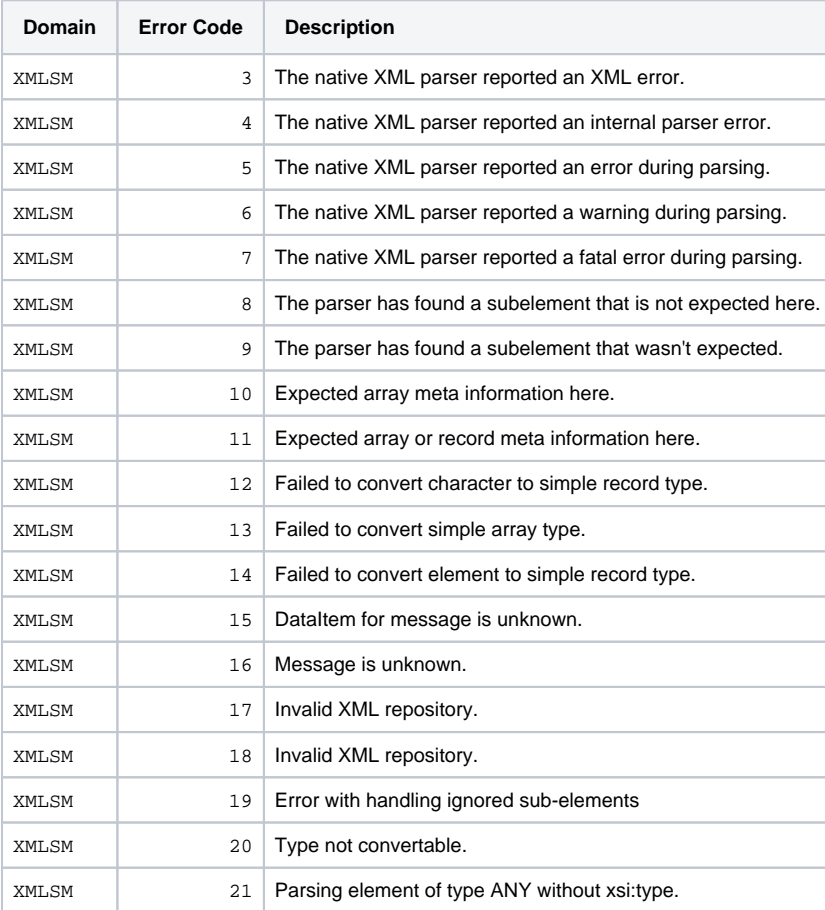